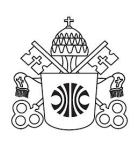

# PONTIFÍCIA UNIVERSIDADE CATÓLICA DE MINAS GERAIS Instituto de Ciências Exatas e de Informática

# Modelo de artigo do Instituto de Ciências Exatas e de Informática<sup>∗</sup>

Article template Institute of Mathematical Sciences and Informatics

Anderson Belchior de Carvalho<sup>1</sup> Fábio Leandro Rodrigues Cordeiro<sup>2</sup>

#### Resumo

O resumo deverá conter pelo menos cento e cinquenta palavras de acordo com o padrão de normalização da ABNT. Este artigo irá abordar as principais linguagens de programação voltadas a ambiente WEB usadas atualmente, comparando suas características de maneira a indicar o melhor uso para determinada linguagem. As linguagens serão divididas de acordo com 4 principais características: Interpretadas, compiladas, server-side e clientside. O resumo deverá conter pelo menos cento e cinquenta palavras de acordo com o padrão de normalização da ABNT. as linguagens serão divididas de acordo com 4 principais características: Interpretadas, compiladas, server-side e client-side. O resumo deverá conter pelo menos cento e cinquenta palavras de acordo com o padrão de normalização da ABNT. Palavras-chave: Template. LAT<sub>E</sub>X. Abakos. Periódicos.

<sup>∗</sup>Artigo apresentado ao Instituto de Ciências Exatas e Informática da Pontifícia Universidade Católica de Minas Gerais como pré-requisito para obtenção do título de Bacharel em Ciência da Computação.

<sup>&</sup>lt;sup>1</sup> Aluno do Programa de Graduação em Ciência da Computação, Brasil – andersoncarvalho @pucminas.br.

<sup>2</sup>Professor do Programa de Graduação em Ciência da Computação, Brasil – fabioleandro@pucminas.br.

#### Abstract

The abstract should contain at least one hundred and fifty words in accordance with the standards of ABNT standard. This present article will address the main features of the web programming languages, that are used currently, comparing its features as to indicate to indicate the better use of determined language. The linguage will be divided according with four major caracteristics: Interpreted, compiled, server-side and client-side. This present article will address the main features of the web programming languages. The abstract should contain at least one hundred and fifty words in accordance with the standards of ABNT standard. The linguage will be divided according with four major caracteristics: Interpreted, compiled, server-side and client-side. This present article will address the main features of the web programming languages. The abstract should contain at least one hundred and fifty words in accordance with the standards of ABNT standard.

Keywords: Template. LAT<sub>E</sub>X. Abakos. Periodics.

# 1 INTRODUÇÃO

A formatação deverá ter parágrafo recuado a 1,25 centímetros, tamanho 12, fonte Arial ou Times New Roman , espaçamento 1,5 justificado. Todo o texto deverá conter essa formatação com exceção para citações textuais, descritas adiante neste modelo. Os títulos dos capítulos devem utilizar a formatação caixa alta, negrito, tamanho 12.

# 2 DESENVOLVIMENTO

Todo título de seção ou subseção deverá ser seguido de texto. Para as seções textuais utilizar numeração progressiva em algarismos arábicos, limitada até a seção quinária (NBR 6024/2003) da ABNT. Devem ser diferenciadas utilizando os recursos gráficos abaixo (PON-TIFÍCIA UNIVERSIDADE CATÓLICA DE MINAS GERAIS, 2012). Os títulos das seções primárias devem ser em caixa alta, negrito, tamanho 12.

# 2.1 Seção secundária

Os títulos das seções secundárias terão caixa baixa, negrito, tamanho 12.

# *2.1.1 Seção terciária*

Caixa baixa, itálico, negrito, tamanho 12.

# 2.1.1.1 Seção quartenária

Caixa baixa, sublinhado, negrito, tamanho 12.

# 2.1.1.1.1 Seção quinária

Nas seções quinárias, deve ser usado caixa baixa, sem negrito, tamanho 12.

# 3 ELEMENTOS FLUTUANTES

Elementos inseridos no texto como imagens, tabelas, algoritmos etc. Recomenda-se a colocação das ilustrações de forma centralizada, dentro das margens. Caso não seja possível, em Pontifícia Universidade Católica de Minas Gerais (2012) recomenda-se utilizar recursos como: a) utilizar letras com tamanho menor ao padrão do texto; a) imprimir a ilustração no sentido vertical; c) imprimir em folha A3 ou superior e dobrá-la até atingir o tamanho da folha  $\overline{A4}$ 

Nas normas da PUC é afirmado a necessidade de se observar que todos os elementos flutuantes inseridos devem ter a formatação básica:

- a) Título centralizado localizado na parte superior;
- a) Fonte em tamanho 10 na parte inferior;
- c) Devem ser inseridas o mais próximos do texto que as referenciam.

# 3.1 Inserções de ilustrações

As ilustrações devem ser inseridas seguindo o exemplo da Figura 1.

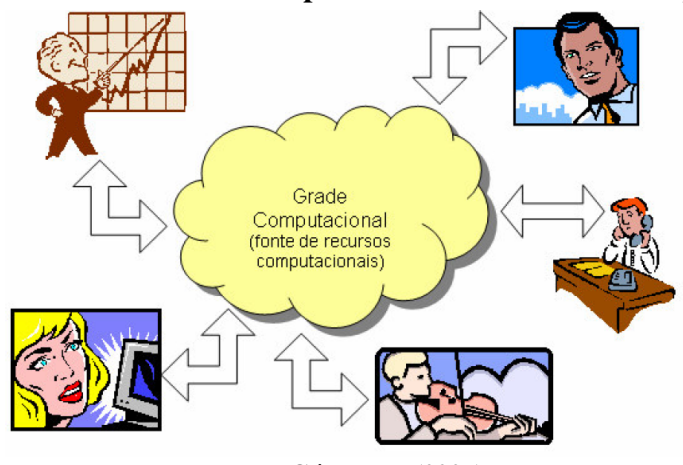

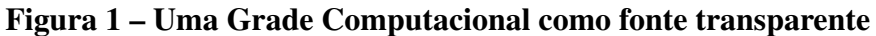

Fonte: Góes et al. (2005)

# 3.2 Inserção de tela de software

Nos casos de telas de *software*, devem ser inseridas como figuras, e referenciadas no texto como na Figura 2. Além disso, é necessário que seja citada no texto a empresa desenvolvedora.

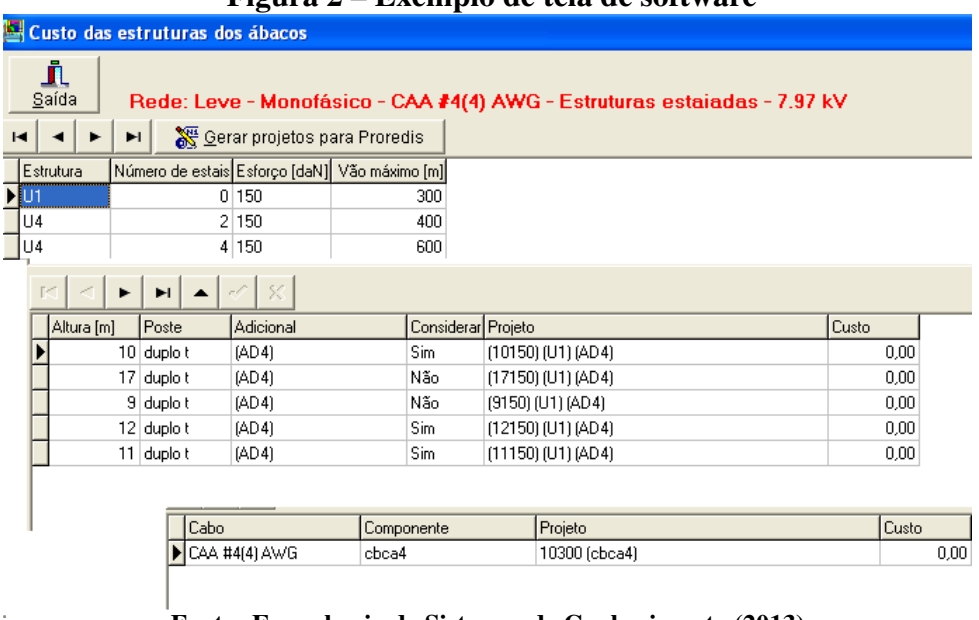

#### Figura 2 – Exemplo de tela de software

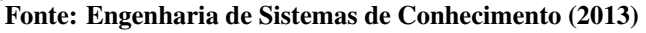

#### 3.3 Inserção de gráficos e mapas

O gráfico é um tipo de ilustração que deve conter todos os elementos citados e também a descrição de seu título diferenciando-o das figuras da mesma forma que no Gráfico 1.

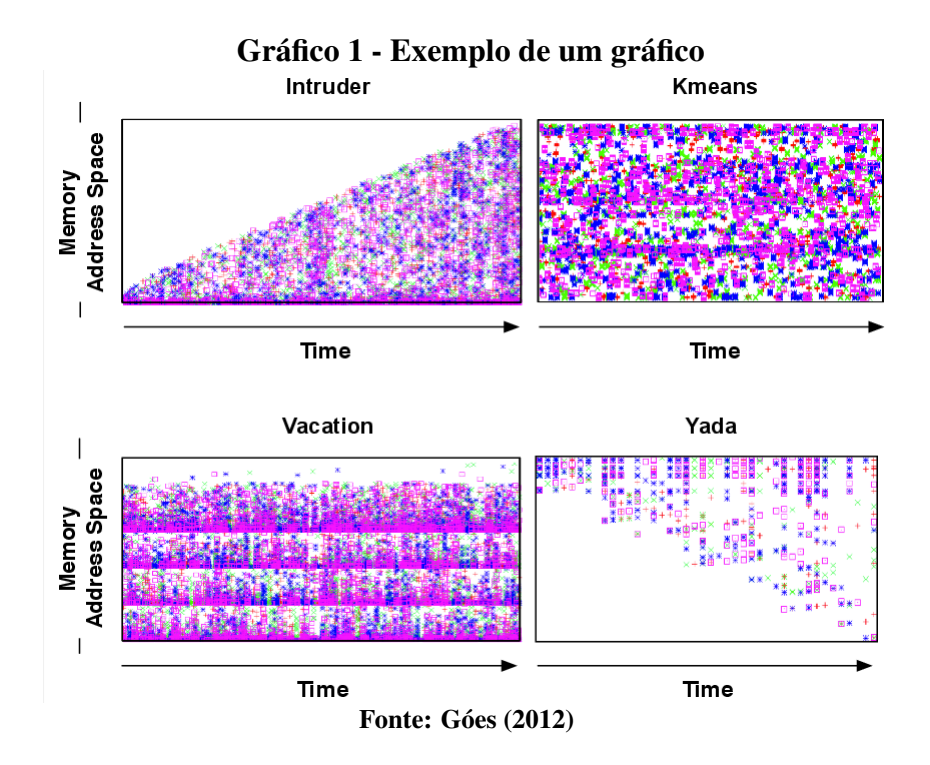

A mesma regra se aplica para mapas, que devem ser adicionados seguindo as regras de apresentação já mostradas. No caso específico, o título e a numeração, também como os gráficos, devem começar do numeral "1" depois da marcação "Mapa" seguido do nome do elemento. Exemplo: Mapa 1 - Exemplo de um Mapa.

# 3.4 Tabelas

As tabelas devem ser abertas nas laterais, com espaços verticais separando as colunas e sem espaços horizontais, exceto na separação do cabeçalho. Um exemplo é a Tabela 1.

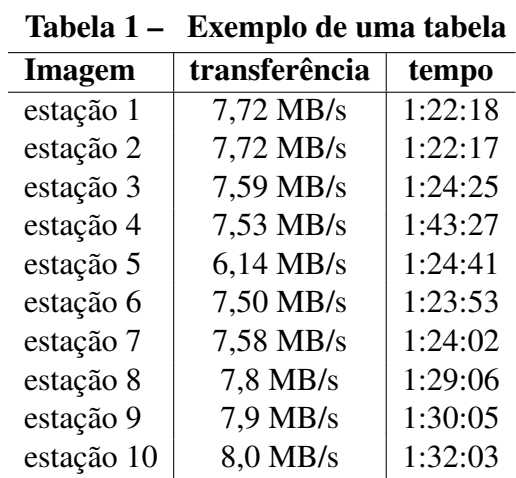

Fonte: Cordeiro (2010)

# 3.5 Quadros

Os quadros diferem das tabelas por apresentarem dados textuais. Esses dados podem ser esquemáticos, comparativos ou descritivos.

| Quadro 1 - Bandas/Artistas de Rock e outros |                  |                      |                       |
|---------------------------------------------|------------------|----------------------|-----------------------|
| Bandas ou Artigas de Rock e outros          |                  |                      |                       |
| Progressivo                                 | Pink Floyd       | Jethro Tull          | Yesterday             |
| <b>Metal</b>                                | Metallica        | Iron Maidam          | <b>Black Sabath</b>   |
| <b>Arena Rock</b>                           | Led Zeppelin     | The Rolling Stones   | <b>Beatles</b>        |
| <b>Punk</b>                                 | Ramones          | <b>Black Flag</b>    | <b>NOFX</b>           |
| <b>Nacional</b>                             | Ira              | Engenheiros          | Vinil                 |
| <b>S.J.E.</b>                               | Apolo XI         | Invasão 7            | Por do Sol            |
| Grunge                                      | Nirvana          | Pear Jam             | Alice in Chains       |
| <b>Rock Folk</b>                            | <b>Bod Dylan</b> | The Byrds            | The Mamas & the Papas |
| <b>Blues</b>                                | B.B. King        | <b>Albert Colins</b> | <b>Mady Wathers</b>   |
| <b>New Wave</b>                             | The Police       | The Pretenders,      | Duran Duran           |
| <b>Rock Folk</b>                            | Bod Dylan        | The Byrds            | The Mamas & the Papas |
| Rock alternativo                            | R.E.M.           | Hüsker Dü            | Big Black             |

Quadro 1 - Bandas/Artistas de Rock e outros

#### Fonte: Dados da pesquisa

Para gráficos, quadros e tabelas, cujos dados foram extraídos da própria pesquisa, usar a expressão: Dados da pesquisa. Ver exemplo no Quadro 1.

#### 3.6 Inserção de algoritmos

Para inserir um algoritmo, utilizar o exemplo do Algoritmo 1. Todos os algoritmos devem ser inseridos como figura, indicada por nome e fonte. Caso forem de própria autoria, isso deverá ser mencionado na fonte, como elaboração feita pelos autores.

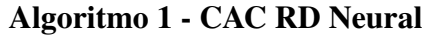

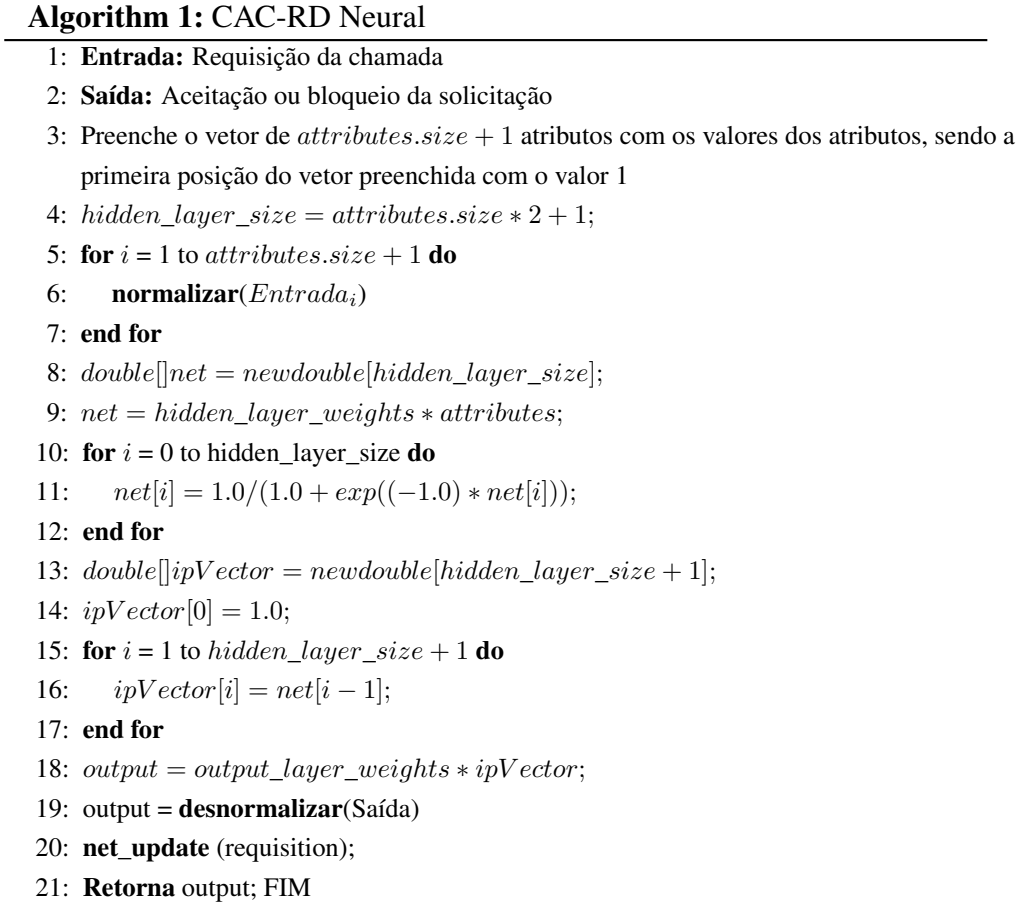

#### Fonte: Ribeiro (2010).

Para ilustrações criadas ou adaptadas a partir de outras ilustrações, usar as expressões: "Adaptado de..." ou "Criado pelo autor" com dados extraídos de . . .

# 4 CITAÇÕES

Referências deverão ser adicionadas no arquivo *bibliografia.bib*. Cada referência deverá ser adicionada conforme o padrão de normalização da PUC, o qual poderá ser consultado na página da biblioteca da PUC Minas (PONTIFÍCIA UNIVERSIDADE CATÓLICA DE MINAS GERAIS, 2012). Todas as publicações citadas no texto deverão ter correspondente nas referências, e as indicações de autoria da citação e do ano deverão ser idênticas aos dados expostos.

# 4.1 Citação livre ou indireta

Quando se reproduzir ideias, sem transcrever as palavras do autor, a indicação da página é opcional. Exemplos desse tipo de citação:

- a) Citação com um autor (KNUTH, 1968).
- b) Citação de artigos em revistas com dois autores (TEIXEIRA; LAFORGA, 1995).
- c) Trabalho em congresso com três autores (DOVZAN et al., 2012).
- d) Trabalhos com mais de três autores (GÓES et al., 2005).
- e) Dois autores em duas obras distintas (KNUTH, 1968; GROPP, 2003).
- d) Trabalhos distintos com vários autores (ANTONIOL et al., 2004; GÓES et al., 2005).

#### 4.2 Citação direta ou textual

Transcrição literal de textos de outros autores. Nesse caso, deverão ser especificadas as páginas consultadas. Se desejar, poderão ser grafadas em itálico para melhor visualização.

# *4.2.1 Textual Curtas*

Quando curtas (até 3 linhas) serão inseridas na sequência normal do texto, entre aspas com as mesma formatação.

# *4.2.2 Textual Longas*

Citações longas (mais de 3 linhas) deverão constituir um parágrafo independente, recuado a 4 cm da margem esquerda, com letra tamanho 10 e digitado em espaço simples, sem aspas.

> Hegel chama trabalho à forma específica da satisfação das necessidades, que distingue da natureza o espírito existente. Assim como a linguagem infringe a imposição da intuição e ordena o caos das múltiplas sensações em coisas identificáveis, assim o trabalho infringe a imposição do desejo imediato e suspende, por assim dizer, o processo de satisfação das necessidades. (HA-BERMAS, 1997, 25).

#### *4.2.3 Textual de outros idiomas (Tradução)*

Um *cluster* é um computador paralelo construído de componentes e processos de *software* (tal como sistema de *software*). Um *cluster* é formado de nós, cada um contendo um ou mais processadores, memória que é compartilhada por todos os processadores do nodo (somente eles), e dispositivos periféricos adicionais (tais como discos), conectados pela rede e que permitem tráfego de dados entre os nós... (GROPP, 2003, p. 10, tradução nossa)<sup>3</sup>.

#### 4.3 Exemplos de citações

Alguns exemplos de citações mais utilizadas e/ou que geram algumas dúvidas. É válido observar que não citaremos todas as possibilidades de citações da norma da PUC Minas, sendo assim é de extrema relevância que se consulte o documento no site da Biblioteca da PUC Minas para maiores esclarecimentos acerca de citações (PONTIFÍCIA UNIVERSIDADE CATÓLICA DE MINAS GERAIS, 2012).

#### *4.3.1 Citação de monografia, dissertação e tese*

Exemplo de citação de monografia de curso de graduação ou especialização pode ser vista em Cordeiro (2010). Exemplo de dissertação de mestrado é referida como Ribeiro (2010).

Para o caso de doutorado é citado da seguinte forma, Góes (2012). Nesse exemplo é válido observar a forma como está escrito no documento LAT<sub>EX</sub>, pois citações que compreendem no texto o nome do autor como sua parte, necessitam do parâmetro \citeonline{}.

#### *4.3.2 Livros e partes de livros*

Exemplo de capítulo de livro fica conforme este exemplo (GÓES et al., 2005).

Para livros citados no corpo do texto e com duas citações juntas, ver os exemplos Knuth (1968), Gropp (2003). Caso essa citação não fizesse parte do texto será referencia dessa forma (KNUTH, 1968; GROPP, 2003).

Citações institucionais ou documentos técnicos de alguma entidade devem ser citados desta forma (PROJECT MANAGEMENT INSTITUTE, 2004).

 $3...$  a cluster is a parallel computer that is constructed of commodity componets and runs (as its system software) commodity software. A cluster is made of nodes, each conteining one or more processors, memory that is shared by all of the processors in (and only on) the node, and addtional peripheral devices (surch as disks), connected by network that allows data to move between the nodes

# *4.3.3 Tela de software*

Para citar a tela de um *software* faça da seguinte forma, Engenharia de Sistemas de Conhecimento (2013).

# *4.3.4 Citações da Biblia Sagrada*

A Bíblia está dividida em duas grandes partes: O Antigo Testamento e o Novo Testamento, divididos em livros, capítulos e versículos. Portanto, a citação de partes da Bíblia deve apresentar o título do livro de forma abreviada ou por extenso, o número do capítulo e o número do versículo.

> Moisés estendeu a mão sobre o mar. Com um forte vento leste a sobrar a noite toda, o Senhor repeliu o mar e o pôs a seco. As águas se fenderam e os filhos de Israel entraram no meio do mar a pé enxuto, enquanto as águas formavam uma muralha à direita e à esquerda deles (EXODO 14,21).

#### 4.4 Conclusão

Discussão dos resultados obtidos na pesquisa. É onde se colocam as observações do autor. Poderá também apresentar sugestões de novas linhas de estudo.

A conclusão deve estar de acordo com os objetivos do trabalho.

A conclusão não deve apresentar citações ou interpretações de outros autores.

# REFERÊNCIAS

ANTONIOL, G.; PENTA, M. Di; HARMAN, M. A robust search-based approach to project management in the presence of abandonment, rework, error and uncertainty. In: INTERNA-TIONAL SYMPOSIUM ON SOFTWARE METRICS, 10, 2004, New York. Proceedings... Washington: IEEE Computer Society, 2004. v. 1, n. 1, p. 172–183.

CORDEIRO, Fábio Leandro Rodrigues. Estudo comparativo entre plataforma monoprocessada e clustercomputing sobre as métricas de desempenho. 2010. 46f. Monografia (Conclusão de curso) — Pontifícia Universidade Católica de Minas Gerais, Guanhães.

DOVZAN, Dejan; LOGAR, Vito; SKRJANC, Igor. Solving the sales prediction problem with fuzzy evolving methods. In: IEEE CONGRESS ON EVOLUTIONARY COMPUTATION, 1, 2012, Brisbane. Proccedings... Washington: IEEE, 2012.

ENGENHARIA DE SISTEMAS DE CONHECIMENTO. (ESC) Eletrocad módulo altimetria. Versão 1. [S.l.]: Engenharia de Sistemas de Conhecimento, 2013.

EXODO. In: A BÍBLIA:. tradução ecumênica. São Paulo: Paulinas, 2002.

GÓES, Luís Fabrício Wanderley. Automatic Skeleton-Driven performance optimizations for transactional memory. 2012. Tese (Doutorado) — The University of Edinburgh, Edinburgh.

GÓES, L. F. W. et al. Computação em grade: Conceitos, tecnologias, aplicações e tendências. In: L. F. W. GÓES. Escola Regional de Informática de Minas Gerais. Belo Horizonte: ERI MG, 2005. cap. 11, p. 40.

GROPP, W. Beowulf cluster computing with linux. 2. ed. Cambridge: MIT Press, 2003. 618 p.

HABERMAS, Jürgen. Trabalho e interação: notas sobre a filosofia do espírito de Hegel em Iena. In: HABERMAS, J. TESTANDO. Técnica e ciência como "ideologia". Lisboa: Ed. 70, 1997. p. 163–211.

KNUTH, D. E. The art of computer programming. 16. ed. [S.l.]: Addison-Wesley, 1968. Fundamental Algorithms.

PONTIFÍCIA UNIVERSIDADE CATÓLICA DE MINAS GERAIS. Padrão PUC Minas de Normalização: normas da ABNT para apresentação de teses, dissertações, monografias e trabalhos acadêmicos. 9. ed. rev. ampl. atual. Belo Horizonte: PUC Minas, 2012. Disponível em: <http://www.pucminas.br/biblioteca/>. Acesso em: 6 de set. 2013.

PROJECT MANAGEMENT INSTITUTE. A Guide to the project management body of knowledge (PMBOK guides). Pennsylvania: Project Management, 2004.

RIBEIRO, Anna Izabel João Tostes. Representações neural e fuzzy de controle de admissão de chamadas para redes E-UMTS. 2010. Dissertação (Mestrado) — Pontifícia Universidade Católica de Minas Gerais, Programa de Pós-graduação em Informática, Belo Horizonte.

TEIXEIRA, Edilberto P.; LAFORGA, Gilson. An analysis of some neuro-fuzzy approaches for the control of nonlinear systems. Ciência & Engenharia, Uberlândia, v. 4, n. 1, p. 7–12, jan./jun. 1995.